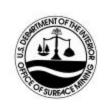

# U.S. DEPARTMENT OF THE INTERIOR OFFICE OF SURFACE MINING RECLAMATION AND ENFORCEMENT DIRECTIVES SYSTEM

Subject Number: AML-1-1

Transmittal Number: 896

Date:

May 11, 2001

Subject: Abandoned Mine Land Inventory

Approval: /Signed/ Glenda H. Owens Title: Acting Director

OSM/103 7/22/86

The Office of Surface Mining (OSM) is required under the Government Performance and Results Act (GPRA) of 1993 to report measurable goals to Congress. One of OSMs key measures under GPRA is the number of abandoned mine land acres reclaimed as reported in the Abandoned Mine Land Inventory System (AMLIS). Acres are considered reclaimed when reported as completed in accordance with 30 CFR 886.23.

AMLIS is an inventory, not a tracking system. All information is cumulative and no dates of actions are stored in the system. A copy of the Abandoned Mine Land (AML) Inventory is made at the end of each quarter and stored in AMLIS. OSM has been calculating GPRA acres reclaimed in a fiscal year as follows:

GPRA Completed Acres as of September 30 (end of fiscal year)

Less

GPRA Completed Acres as of September 30 (end of previous fiscal year)

Because of the importance given to these measures by Congress, they are subject to review by the Department of the Interiors Inspector General and Congresss General Accounting Office. Therefore OSM has decided it needs a more precise measurement of when reclamation is completed than when the information is entered into AMLIS.

To achieve this, OSM has modified how completed AML reclamation is entered into AMLIS.

- A completion date (MM/YY) must be entered for all problems completed after March 31, 2001, and
- Because dates must be associated with completed problems it is recommended that the actual
  completed units and costs associated with a date be entered into AMLIS instead of the revised
  cumulative totals. While you may still enter revised cumulative totals, you can no longer enter
  cumulative values for units completed in more than one month.

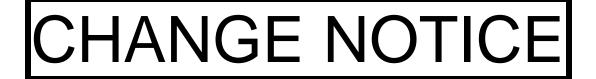

OSM/103 7/22/86

For example, a Problem Area Description currently has 13 portals completed at a cost of \$52,000. In May 2003, 6 more portals are completed at a cost of \$24,000. It is recommended that you enter a change of 6 portals, \$24,000, and 06/03. AMLIS will compute new cumulative totals of 19 portals and \$76,000. An exception is when entering information about units completed prior to March 31, 2001. You may enter one date for all units being entered even if they were completed on multiple dates prior to March 31, 2001 as AMLIS treats all dates on or before March 31, 2001 as March 2001. OSM is making a minor change to its Problem Area Description Form (PAD) - OSM 76. A completion date column has been added to the tables where units and costs are reported for "Completed Portion" as defined in the "Abandoned Mine Land Inventory Manual." A copy of the new OSM-76 is attached. Chapter 2, Instructions for Completing the PAD Form (OSM 76) of the "Abandoned Mine Land Inventory Manual" has been modified to reflect this change. A copy of Chapter 2 is attached. AMLIS has been modified and you are to begin entering the completion date when entering completion data. Completion dates will only be required for reclamation completed after March 31, 2000.

OSM/103 7/22/86

# Chapter 2

## <u>INSTRUCTIONS FOR COMPLETING THE PAD FORM (OSM 76)</u>

These instructions are written assuming one is first entering all the information on a paper version of OSM-76. OSM knows this is not always the case, particularly when one is moving problems from unfunded to funded or funded to completed. Also, OSM is developing the capability to gather AML Inventory information in the field using various computers including Geographic Positioning System units. Specific instructions will be provided for these new ways of collecting AML Inventory information.

Information is kept in the OSM AML Inventory by Problem Area (PA), a uniquely defined geographic area (see Chapter 8 for more information). Reclamation of the AML problems in a PA may be accomplished by one or more Programs (Pre-SMCRA Grant program, Emergency Reclamation, RAMP, etc). A PAD form must be completed for each program. Also, non-SMCRA resources may be used.

Answer each question on the PAD by completing the blanks, checking the appropriate answer, or giving a narrative response. If no response is needed, indicate that the question is not applicable by entering "NA." The information may be written on a paper PAD Form or it may be directly entered into AMLIS. Instructions for entering the information directly is found in the <u>AMLIS User=s Manual</u>.

The following instructions contain an explanation of what each question is requesting and what the response should include for the paper form. They follow the same format and numbering system used in the PAD OSM-76 Form (shown in Chapter 4.)

# A. Reason for Entering Information in the AML Inventory

### NEW PROBLEM AREA or REVISED PROBLEM AREA BOUNDARIES

- 1. **New Problem Area (PA)**. Check this space (X) if this is the first time that the PA has been identified with any reclamation keyword type(s). There may be more than one Program Area (Pre-SMCRA Coal, RAMP, etc.) in a PA. They all use the same PA name and number but have differing program area identifiers. The PA has distinct geographic boundaries and does not overlap other PA boundaries. See Chapter 8 for more information.
- 2. **State/Tribe.** Identify the State or Tribe. Use Postal Service style of two-letter State Code. Use Tribal abbreviations as indicated below.

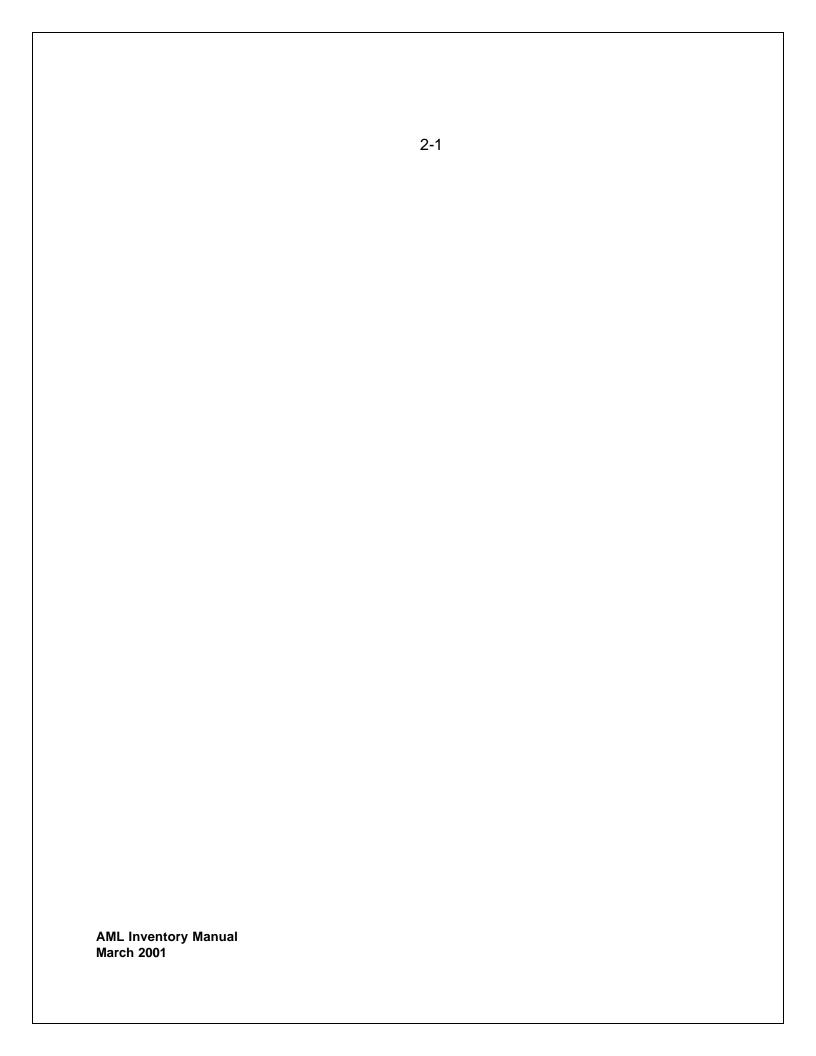

### TRIBAL CODES

| Tribe            | Tribal Code | Tribe                 | Tribal Code |
|------------------|-------------|-----------------------|-------------|
| Blackfeet        | BF          | Northern Cheyenne     | CY          |
| Cheyenne River   | СН          | Rocky Boys            | RB          |
| Crow             | CR          | San Carlos Apache     | SA          |
| Fort Berthold    | FB          | Southern Ute          | SU          |
| Fort Peck        | FP          | Uintah and Ouray      | UB          |
| Jicarilla Apache | JA          | Ute Mountain Ute      | UM          |
| Hopi             | НО          | Wind River            | WR          |
| Laguna Pueblo    | LP          | White Mountain Apache | WM          |
| Navajo           | NA          |                       |             |

- 3. **Problem Area Number**. Enter the PA number. The first two characters identify the State or Tribe. The next six characters are numerical and sequential. This number is assigned to the PA by the State/Tribe, or by OSM in non-program States/Tribes, and may only be used once. The PA boundary should not cross Planning Unit (PU) boundaries. See Chapter 8 for description of Problem Areas and planning units.
- 4. **Problem Area Name**. Enter a name assigned to a PA, which describes it in a unique manner (e.g., geographically). No name should be repeated within the same State/Tribe.

### NEW OR REVISED PROGRAM INFORMATION

5. Program Information for Problem Area.

Check the program area that applies to this PAD.

When providing revision or completion information for specific keyword features, please be careful to always use the proper program and code.

If a keyword feature is reclaimed under a program that is different from the one that originally contained the problem, be sure to revise all affected program area codes. For example, pre-existing AML problems that are reclaimed and entered as completed under the emergency program should also be removed from the PAD under the Pre-SMCRA coal State program.

### B. General Information

- 6. **Planning Unit (PU) Number**. This number is assigned by the State/Tribe or by OSM in non-program States/Tribes. Most State/Tribe offices will have map overlays that identify the existing PU boundaries on a U.S. Geological Survey State Hydrological Unit Map. These overlays may also be found in OSM Field Offices. Within the existing planning unit, identify the significant AML keywords and assign them to a PA number (see Number 3), using State/Tribe identifier and six sequential numbers. See Chapter 8 for additional instructions.
- 7. **PU Name**. Enter the existing name identified on each State/Tribe=s PU overlays. If it is a new PU, give it a unique name.
  - 8. **Date Prepared**. Enter the date the PAD Form (OSM-76) is completed.
- 9. **Prepared by.** Enter the name of the individual who completed this form and who can be contacted if questions arise.
- 10. **Telephone Number**. Enter the telephone number (including area code) of the individual who completed this form and may be contacted for further explanation/clarification.
- 11. **County**. Enter the county in which the PA is located. Do not use abbreviations.
- 12. **Federal Information Processing System (FIPS) Code**. This is a five-digit number. The first-two digits are the State code; the last three digits are the county code. For example, if the State code is 03 and the county code is 006, it should be entered on the form as 03006. Use the Department of Commerce, National Institute of Standards and Technology FIPS guide. The FIPS guide can be found in most libraries or at the U.S. Department of Commerce WEB site: <a href="www.crd.noaa.gov/mkx/nwr">www.crd.noaa.gov/mkx/nwr</a>. The WEB site address may change but you can find the FIPS numbers using the "search@ feature on the Department of Commerce=s home page.
- 13. **Congressional District Number**. Enter the Congressional District number in which the PA is located. Use the most recent census directory.

Note: AMLIS compares the county, FIPS code, and Congressional District with the PA=s latitude and longitude. An error is indicated if the latitude and longitude do not fall within the county, FIPS code, and Congressional District.

Note: AMLIS's Geographic Information System capabilities will be used to assign PAs to AML Inventory Manual March 2001

Congressional Districts revised after the 2000 census.

2-3

- 14. **Primary Quad**. Enter the name of the U.S. Geological Survey quadrangle (scale 1:24,000) that contains the PA. If the PA appears on more than one map, use the quadrangle that contains the largest portion of the PA.
- 15. **Coordinates**. Locate the latitude and longitude point at the geographic center of the PA. Enter the coordinate in degrees, minutes, and seconds in the appropriate blank. The seconds may be rounded to the nearest ten seconds. (Refer to the <u>AMLIS Usersed</u> Manual for a description of mapping enhancements that may be available for your optional use.)
- 16. **Type of Mining**. From the list of mining types, choose the one that most represents the type of mining activity found in the PA and place the appropriate letter in the blank: (S) Surface, (U) Underground, (B) both Surface and Underground, or (P) Processing.

### C. Surface Owner

17. Indicate the type of surface ownership of lands in the affected area by placing an AX@next to it. For applicable owner(s) indicate percentage (%) of ownership based on acreage of affected area. Total percentage indicated must equal 100%. Figures must be rounded to the nearest whole number.

## D. Non-Coal: Type of Mineral /Ore

18. This section is only applicable if the PA is P1, P2, and/or P3 non-coal reclamation. Mark the type(s) of previous mineral/ore mining or processing. If this question is not applicable, leave it blank.

# E. Unit/Cost Information (by priority)

Unit and cost information for each keyword feature should be entered into questions 19 through 22 depending on the priority assigned to each feature.

The preparer will use the AOSM-76 Priority Documentation Form@ when determining the priority of keyword features in priorities 1 and 2. (See Chapter 5 for more information). Priorities 3, 4 and 5 are determined by the State or Tribe based upon Sections 403(a) and 411(c) of SMCRA. Priority "f" is determined by the State or Indian tribe based on Section 411(f) of SMCRA. The following is a summary of the priority definitions. As these are rather general, the Priority Documentation Forms will be used when determining if a problem is a priority 1 or 2.

**Priority 1. (P1)** An AML problem meeting the conditions under Section 403(a)(1) [coal], or 411(c)(1) [non-coal] of SMCRA concerning the <u>protection of public</u>

2-4

health, safety, general welfare, and property from extreme danger of adverse effects of mining practices.

- **Priority 2. (P2)** An AML problem meeting the conditions under Section 403(a)(2) [coal] or 411(c)(2) [non-coal] of SMCRA concerning the <u>protection of public health, safety and general welfare from adverse effects</u> of mining practices.
- **Priority 3. (P3)** An AML problem category meeting the conditions under Section 403(a)(3) [coal] or 411(c)(3) [non-coal] of SMCRA concerning the <u>restoration of land and water resources and the environment previously degraded</u> by adverse effects of mining practices.
- **Priority 4. (P4)** Funding under Sections 403(a)(4) and 411(e) for protection, repair, replacement, construction or enhancement of water supply utilities, roads and other such facilities serving the public adversely affected by mineral mining and processing practices, and the construction of public facilities in communities impacted by coal or other mineral mining or processing practices as they relate to the priorities stated in SMCRA 411(c).
- **Priority 5. (P5)** Funding under Section 403(a)(5) for the development of publicly owned land adversely affected by coal mining practices including land acquired for recreation and historic purposes, conservation, reclamation purposes, and open space benefits.
- **Priority f.** Work conducted under the authority of Section 411(f) of SMCRA does not have a priority but AMLIS requires a priority so "f" is used.

**Research.** Research and demonstration projects were once eligible for AML funding under SMCRA Section 403(a)(4) and considered priority 4 projects. The 1990 amendments to SMCRA deleted Research and Demonstration projects from the list of priorities and renumbered the 5 remaining priorities under section 403(a). Project accomplishments previously recorded as priority 4 (Research and Demonstration) are now found under the category "Research."

**Emergency Projects**. For purposes of the Inventory, State Program emergency projects are recorded when work is completed. Completed Federal emergency projects are recorded in the Federal Reclamation Program Management System (FRPMS). Selected data are extracted from FRPMS and stored in a separate database in AMLIS. See Chapter 10 of this Manual for instructions for entering emergency reclamation into the

### 19. PRIORITY 1 KEYWORDS and

20. **PRIORITY 2 KEYWORDS.** These sections are used to record unit and cost information for P1 and P2 keyword(s) projects by funding source. All P1 and P2 costs/units should be distributed among the 17 standard keywords (Chapter 3) and the three status categories: unfunded, funded, and completed, as described below.

**Reporting Keyword Cost and Units**. Distribute the cost among the identified work keywords by units and cost. Round units to one decimal place. Round dollar values to nearest whole dollar.

When entering the initial information for a new Problem Area or keyword, enter totals. Thereafter:

- **Unfunded or funded--** either enter the changes and AMLIS will compute the new totals, or enter the revised totals and AMLIS will compute the changes.
- Completed-- As stated below in Entering Completed Costs and Units Into AMLIS, only the actual completions associated with each completion date can be entered.

Also, circle the appropriate type of measure--metric or English--used for each keyword unit. If English measure is used, AMLIS will convert it to metric or vice versa.

**Dividing Costs Among Several Keywords.** When two or more keywords are reclaimed at the same time, the preparer should use available information to divide the costs between the reclaimed features. For example, when reclaiming keyword types that are closely related, such as a Hazardous Water Body (HWB) associated with a Dangerous Highwall (DH), you would identify the costs for draining with the water body and assign a cost amount to the keyword type HWB. Then identify the backfilling cost and assign that amount to DH.

**Use of Multiple Resources for AML Reclamation.** Multiple resources are sometimes used to reclaim AML problems.

Other resources can include, but are not limited to:

\$ Other federal agencies such as the Bureau of Land Management, National Park

AML Inventory Manual

March 2001

Service, or U.S. Forest Service;

\$ Other State, Tribal, or local government organization's non-OSM funding;

2-6

- \$ Fishing or recreation organizations;
- \$ Watershed/environmental organizations;
- \$ In-kind services provided by private companies or various organizations;
- \$ Other OSM funding sources, e.g., Appalachian Clean Streams Initiative (CLA) or projects may be partially funded with Acid Mine Drainage Plan (AMA) funds. These should be shown as separate funding sources.
- Net proceeds from the sale of coal mined "incidental" to the AML project, e.g., if projects carried out under the February 12, 1999, "Enhancing AML Reclamation" rule generate money from the sale of coal mined incidental to the AML project, the net proceeds are applied to the project funding and are shown as a separate funding source.

Multiple resources are reported in two ways:

- \$ Multiple "programs" such as Pre-SMCRA Grant Program, Emergency Reclamation, RAMP, etc. A separate PAD is required for each "program."
- \$ Other resources combined with a "program."
  - If another resource(s) is used in addition to "program" program funding, you must answer question 19 and/or 20 for each resource. The PAD will identify the primary "program" and all other resources should be listed separately on the same PAD (with a separate copy of the portion of OSM-76 containing question 19 and/or 20 to show each funding source.)
  - Use your best judgment to allocate costs by problem type to each resource.
     Often these will be very rough estimates until the reclamation is completed.

**Reclamation Achieved Without AML Fund Monies.** When AML keywords have been abated in some way without the use of any AML Fund monies, such as private reclamation, remining, natural causes, etc., the cost figure to be entered into the "Completed" column should be zero since there were no AML funds used.

Annual Report of Accomplishments. Remember that AML Program accomplishments for OSMs Annual Report to Congress are taken directly from AMLIS on or shortly after September 30 of each year. The annual reports will include only completed reclamation entered in AMLIS prior to that date.

2-7

- a. **Unfunded Portion**. Identify the keyword units and estimate the monies needed for reclamation. Costs for unfunded keywords and units should be determined using historical costs experienced by the State, Tribal or Federal reclamation program. If no other information is available, the preparer may use the cost guidelines contained in Chapter 7 of these instructions. However, these guidelines were developed in 1984 and OSM believes that estimates based on recent local or regional information for similar projects are more reliable.
- b. **Funded Portion**. Report the units and costs of funded reclamation work when OSM approves an Authorization To Proceed or when a construction contract is signed that will result in reclamation of the keywords. Divide the reclamation contract cost between the features to be reclaimed. As the funded portion of the PAD increases, the unfunded portion should usually decrease. Units and costs for certain programs are initially entered as funded (see PAD SUBMISSION GUIDE in Chapter 1).
- c. **Completed Portion**. As required by 30 CFR 886.23, reclaimed features and associated costs should be moved from "funded" to "completed" columns and costs updated upon project completion. An AML reclamation project is considered completed for purposes of the AML Inventory after the final construction inspection is performed. Completed costs should reflect final contract costs for construction only. Maintenance costs, after grant closeout, are not to be included. If major remedial work requiring an ATP is conducted, the associated construction costs should be included. Units and costs for certain programs are initially entered as completed (see PAD SUBMISSION GUIDE in Chapter 1).

# **Entering Completed Costs and Units into AMLIS**

In order for OSM to provide Congress with more accurate information on AML accomplishments:

 A completion date must be entered for the reclamation of all problems completed after March 31, 2001, and

Because dates must be associated with completed problems it is recommended
that the actual completed units and costs associated with a date be entered into
AMLIS instead of the revised cumulative totals. While you may still enter revised
cumulative totals, you can no longer enter cumulative values for units completed in
more than one month.

For example, a PAD currently has 13 portals completed at a cost of \$52,000. In May 2003, 6 more portals are completed at a cost of \$24,000. It is recommended that you enter a change of 6 portals, \$24,000, and 06/03. AMLIS will compute new cumulative totals of 19 portals and \$76,000.

2-8

An exception is when entering information about units completed prior to March 31, 2001. You may enter one date for all units being entered even if they were completed on multiple dates prior to March 31, 2001, as AMLIS treats all dates on or before March 31, 2001, as March 2001.

The <u>AMLIS User Guide</u> contains more detailed instructions.

21. **PRIORITY 3 KEYWORDS.** This section is used to record unit and cost information for P3 keyword(s) projects by funding source. All P3 costs/units should be distributed among the 13 standard keywords (chapter 3) and the three status categories: unfunded, funded, and completed, as described below.

**Reporting Keyword Cost and Units**. Distribute the cost among the identified work keywords by units and cost. Round units to one decimal place. Round dollar values to nearest whole dollar.

When entering the initial information for a new Problem Area or keyword, enter totals. Thereafter:

- **Unfunded or funded--** either enter the changes and AMLIS will compute the new totals, or enter the revised totals and AMLIS will compute the changes.
- Completed-- As stated below in Entering Completed Costs and Units Into AMLIS, only the actual completions associated with each completion date can be entered.

Also, circle the appropriate type of measure--metric or English--used for each keyword unit. If English measure is used, AMLIS will convert it to metric or vice versa.

**Dividing Costs Among Several Keywords.** When two or more keywords are reclaimed at the same time, the preparer should use available information to divide the costs between the reclaimed features. For example, if reclaiming a haul road (HR) after

cleaning up a gob pile (GO), you would identify the costs for reclaiming the gob pile and assign a cost amount to the keyword type GO. Then identify the cost for reclaiming the haul road and assign that amount to HR.

**Use of Multiple Resources for AML Reclamation.** Multiple resources are sometimes used to reclaim AML problems.

Other resources can include, but are not limited to:

- \$ Other federal agencies such as the Bureau of Land Management, National Park Service, or U.S. Forest Service;
- \$ Other State, Tribal, or local government organization's non-OSM funding; 2-9
- \$ Fishing or recreation organizations;
- \$ Watershed/environmental organizations;
- \$ In-kind services provided by private companies or various organizations;
- \$ Other OSM funding sources, e.g., Appalachian Clean Streams Initiative (CLA) or projects may be partially funded with Acid Mine Drainage Plan (AMA) funds. These should be shown as separate funding sources.
- Net proceeds from the sale of coal mined "incidental" to the AML project, e.g., if projects carried out under the February 12, 1999, "Enhancing AML Reclamation" rule generate money from the sale of coal mined incidental to the AML project, the net proceeds are applied to the project funding and are shown as a separate funding source.

Multiple resources are reported in two ways:

- \$ Multiple "programs" such as Pre-SMCRA Grant Program, Emergency Reclamation, RAMP, etc. A separate PAD is required for each "program."
- \$ Other resources combined with a "program."

If another resource(s) is used in addition to "program" program funding, you must answer question 21 for each resource. The PAD will identify the primary "program" and all other resources should be listed separately on the same PAD (with a separate copy of the portion of OSM-76 containing question 21 to show each funding source.)

Use your best judgment to allocate costs by problem type to each resource. Often

these will be very rough estimates until the reclamation is completed.

**Reclamation Achieved Without AML Fund Monies.** When AML keywords have been abated in some way without the use of any AML Fund monies, such as private reclamation, remining, natural causes, etc., the cost figure to be entered into the "Completed" column should be zero since there were no AML funds used.

Annual Report of Accomplishments. Remember that AML Program accomplishments for OSMs Annual Report to Congress are taken directly from AMLIS on or shortly after September 30 of each year. The annual reports will include only completed reclamation entered in AMLIS prior to that date.

- a. **Unfunded Portion**. Identify the keyword units and estimate the monies needed for reclamation. Costs for unfunded keywords and units should be determined using historical costs experienced by the State, Tribal or Federal reclamation program. If no other information is available, the preparer may use the cost guidelines contained in Chapter 7 of these instructions. However, these guidelines were developed in 1984 and OSM believes that estimates based on recent local or regional information for similar projects are more reliable.
- b. **Funded Portion**. Report the units and costs of funded reclamation work when OSM approves an ATP or when a construction contract is signed that will result in reclamation of the keywords. Divide the reclamation contract cost between the features to be reclaimed. As the funded portion of the PAD increases, the unfunded portion should usually decrease. Units and costs for certain programs are initially entered as funded (see PAD SUBMISSION GUIDE in Chapter 1).
- c. **Completed Portion**. As required by 30 CFR 886.23, reclaimed features and associated costs should be moved from "funded" to "completed" columns and costs updated upon project completion. An AML reclamation project is considered completed for purposes of the AML Inventory after the final construction inspection is performed. Completed costs should reflect final contract costs for construction only. Maintenance costs, after grant closeout, are not to be included. If major remedial work requiring an ATP is conducted, the associated construction costs should be included. Units and costs for certain programs are initially entered as completed (see PAD SUBMISSION GUIDE in Chapter 1).

# **Entering Completed Costs and Units into AMLIS**

In order for OSM to provide Congress with more accurate information on AML accomplishments:

- A completion date must be entered for the reclamation of all problems completed after March 31, 2001, and
- Because dates must be associated with completed problems it is recommended
  that the actual completed units and costs associated with a date be entered into
  AMLIS instead of the revised cumulative totals. While you may still enter revised
  cumulative totals, you can no longer enter cumulative values for units completed in

For example, a PAD currently has 13 acres of Spoil Area completed at a cost of \$26,000. In May 2003, 6 more acres are completed at a cost of \$12,000. It is recommended that you enter a change of 6 acres, \$1,200, and 06/03. AMLIS will compute new cumulative totals of 19 acres and \$38,000.

An exception is when entering information about units completed prior to March 31, 2001. You may enter one date for all units being entered even if they were completed on multiple dates prior to March 31, 2001, as AMLIS treats all dates on or before March 31, 2001, as March 2001.

The AMLIS User Guide contains more detailed instructions.

- 22. **Priority 4, 5 and f Problems.** This section is used to record unit and cost information for P4, P5 and Priority f keyword(s) projects by funding source. Priority f problems are those authorized by Section 411 (f) of SMCRA. Each PA should distribute all Priority 4, 5, or "f": costs/units among the problem/objective types. Only one status category is used. If another resource(s) is used in addition to "program" funding, you must answer question 22 for each resource. The PAD will identify the primary "program" and all other resources should be listed separately on the same PAD (with a separate copy of the question to show each funding source).
- a. **Completed Portion**. As required by 30 CFR 886.23, report the keyword units and costs when reclamation work is completed. An AML reclamation project is considered completed for purposes of the AML Inventory after the final construction inspection is performed. Completed costs should reflect final contract costs for construction only. Maintenance costs, after grant closeout, are not to be included.

# **Entering Completed Costs and Units into AMLIS**

In order for OSM to provide Congress with more accurate information on AML accomplishments:

- A completion date must be entered for the reclamation of all problems completed after March 31, 2001, and
- Because dates must be associated with completed problems it is recommended
  that the actual completed units and costs associated with a date be entered into
  AMLIS instead of the revised cumulative totals. While you may still enter revised
  cumulative totals, you can no longer enter cumulative values for units completed in
  more than one month. For example, a PAD currently has 1,300 feet of Coal Roads

|                 | completed at a cost of \$260,000. In May 2003, 600 more feet are |
|-----------------|------------------------------------------------------------------|
|                 | 2-12                                                             |
|                 |                                                                  |
|                 |                                                                  |
|                 |                                                                  |
|                 |                                                                  |
|                 |                                                                  |
|                 |                                                                  |
|                 |                                                                  |
|                 |                                                                  |
|                 |                                                                  |
|                 |                                                                  |
|                 |                                                                  |
|                 |                                                                  |
|                 |                                                                  |
|                 |                                                                  |
|                 |                                                                  |
|                 |                                                                  |
|                 |                                                                  |
|                 |                                                                  |
|                 |                                                                  |
| AML Ir<br>March | nventory Manual                                                  |
| wai Cil         |                                                                  |

completed at a cost of \$120,000. It is recommended that you enter a change of 600 feet, \$120,000, and 06/03. AMLIS will compute new cumulative totals of 1,900 feet and \$380,000.

When entering information about units completed prior to March 31, 2001, you may enter one date for all units being entered even if they were completed on multiple dates prior to March 31, 2001, as AMLIS treats all dates on or before March 31, 2001, as March 2001.

The AMLIS User Guide contains more detailed instructions.

**Reporting Keyword Cost and Units**. Distribute the cost among the identified keywords by units and cost. Round units to one decimal place. Round dollar values to nearest whole dollar. Also, circle the appropriate type of measure--metric or English--used for each keyword unit. If English measure is used, AMLIS will convert it to metric, or vice versa.

Annual Report of Accomplishments. Remember that AML Program accomplishments for OSMs Annual Report to Congress are taken directly from AMLIS on or shortly after September 30 of each year. The annual reports will include only completed reclamation entered in AMLIS prior to that date.

# Chapter 4

### PROBLEM AREA DESCRIPTION FORMS (PAD) - OSM 76

U.S. Department of the Interior

Office of Surface Mining Reclamation and Enforcement

# ABANDONED MINE LAND PROBLEM AREA DESCRIPTION

OMB NO. 1029-0087 Expires: 3/31/2004

2. State/Tribe \_\_\_\_\_ 4. PA Name \_\_\_\_\_

3. PA Number \_\_\_\_\_

A. Reason for Entering Information into the AML Inventory

**NEW PROBLEM AREA (PA)/REVISED BOUNDARY** 

Remining

Coal Interim Site

Funding

1. \_\_\_\_New PA; then enter

| NEW OR REVIS     | ED PROGRAM INFORMATION                                                 |       |                                         |
|------------------|------------------------------------------------------------------------|-------|-----------------------------------------|
| 5. Check the pro | gram area for which data is provided.                                  |       |                                         |
| (SGA)            | Pre-SMCRA Coal (P1, P2, P3) State/Tribe Program                        | (CSA) | Coal Insolvent Surety Site<br>Funding   |
| (SGB)            | <ul><li>Pre-SMCRA Coal (P3 Only)</li><li>State/Tribe Program</li></ul> | (AMA) | Acid Mine Drainage Plan                 |
| (SGC) —          | <ul><li>Pre-SMCRA Coal (P4)</li><li>State/Tribe Program</li></ul>      | (PVA) | Other (P1, P2, P3)                      |
| (SGD)            | Pre-SMCRA Coal (P5)  — State/Tribe Program                             | (NCA) | Non-cumul (P1, P2, P3)                  |
| (SGE)            | Pre-SMCRA Coal (ResearchOld  P4) State/Tribe Program                   | (NCF) | Non-Coal Sec. 411(f)                    |
| (SEA)            | State Emergency Program                                                | (CLA) | Appalachian Clean Streams               |
| (RUA)            | RAMP                                                                   | ( )   | Initiative                              |
| (FRA)            | FRP Non emergency                                                      | (WCA) | Watershed Cooperative Agreement Program |

(ENH)

Enhanced AML Rule

Projects

AML Inventory Manual March 2001

(RMA)

(CIA)

4-1

| B. GENERAL INFORM | ΑΤΙ | ON |
|-------------------|-----|----|
|-------------------|-----|----|

| 6. | Planning Unit (PU) Number:                    | 13. Congressional District:                                                                                               |
|----|-----------------------------------------------|----------------------------------------------------------------------------------------------------|
| 7. | PU Name:                                      | 14. Primary Quad:                                                                                                    |
|    | Date Prepared: Prepared by: Telephone Number: | 15. Coordinates: Latitude:o=@ Longitude:o=@                                                                               |
|    | County:FIPS Code:                             | <ul><li>16. Type of Mining (S, U, B, P,)</li><li>(S) Surface, (U) Underground, (B) Both,</li><li>(P) Processing</li></ul> |

### C. SURFACE OWNER

17. For applicable owner(s), indicate percentage (%) of ownership, to the nearest whole number, based on acreage of affected area. Total percentage indicated must equal 100%.

| (O-PV) | % Private           | (O-BLM)          | % Bur. of Land<br>Mgmt. |
|--------|---------------------|------------------|-------------------------|
| (O-ST) | % State/Local Gover | nment<br>(O-OFS) | % U.S. Forest           |
| (O-IN) | % Tribal Lands      | (0-01 3)         | Service                 |
| (O-NA) | % National Park Ser | vice (O-OF)      | % Other Federal         |

### D. NON-COAL: TYPE OF MINERAL/ORE

18. Select (x) type(s) of previous mineral/ore mining. Identify keyword(s) and complete cost/unit information (Question 19 for P1, Question 20 for P2, or Question 21 for P3).

| Bentonite | <br>Gold      | <br>Phosphate     | <br>Sulphur     |  |
|-----------|---------------|-------------------|-----------------|--|
| Cinnabar  | <br>Graphite  | <br>Platinum      | <br>Tungsten    |  |
| Clay      | <br>Iron      | <br>Sand & Gravel | <br>Uranium     |  |
| Copper    | <br>Lead      | <br>Shale         | <br>Vermiculite |  |
| Feldspar  | <br>Limestone | <br>Silver        | <br>Zinc        |  |
| Fluorite  | <br>Marble    |                   | <br>Other       |  |
|           |               |                   |                 |  |

### E. COST/UNIT INFORMATION

### KEY TO KEYWORDS--PRIORITY 1 AND PRIORITY 2

|      | KEYWORD                                   | WO      | RK UNITS   |
|------|-------------------------------------------|---------|------------|
| Code | Description                               | English | Metric     |
| CS   | Clogged Streams                           | Miles   | Kilometers |
| CSL  | Clogged Stream Lands                      | Acres   | Hectares   |
| DH   | Dangerous Highwalls                       | Feet    | Meters     |
| DI   | Dangerous Impoundments                    | Count   | Count      |
| DPE  | Dangerous Piles and Embankments           | Acres   | Hectares   |
| DS   | Dangerous Slides                          | Acres   | Hectares   |
| GHE  | Gases: Hazardous/Explosive                | Count   | Count      |
| UMF  | Underground Mine Fires                    | Acres   | Hectares   |
| HEF  | Hazardous Equip & Facilities              | Count   | Count      |
| HWB  | Hazardous Water Bodies                    | Count   | Count      |
| IRW  | Industrial/Residential Waste              | Acres   | Hectares   |
| Р    | Portals                                   | Count   | Count      |
| PWAI | Polluted Water: Agricultural & Industrial | Count   | Count      |
| PWHC | Polluted Water: Human Consumption         | Count   | Count      |
| S    | Subsidence                                | Acres   | Hectares   |
| SB   | Surface Burning                           | Acres   | Hectares   |
| VO   | Vertical Openings                         | Count   | Count      |

**Use of Multiple Funding Resources for AML Reclamation-** Multiple resources are sometimes used to reclaim AML problems. If more than one resource is used, you must answer question 19 and/or 20 for each resource. The PAD will identify the primary funding source and all other resources should be listed separately on the same PAD (will require duplicate copies of questions 19 and/or 20).

Other resources can include, but are not limited to:

- 4. Other federal agencies such as the Bureau of Land Management, National Park Service, or U.S. Forest Service:
- 5. Other State, Tribal, or local government organization's non-OSM funding;
- 6. Fishing or recreation organizations;
- 7. Watershed/environmental organizations;
- 8. In-kind services provided by private companies or various organizations;
- 9. Other OSM funding sources, e.g., Appalachian Cleans Stream Initiative (CLA) projects may be partially funded with Acid Mine Drainage Plan (AMA) funds. These should be shown as separate funding sources.
- 10. Net proceeds from the sale of coal mined "incidental@ to the AML project, e.g., if projects carried out under the February 12, 1999, "Enhancing AML Reclamation@ rule generate money from the sale of coal mined incidental to the AML project, the net proceeds are applied to the project funding and are shown as a separate funding source.

Use your best judgment to allocate costs by problem type to each resource. Often these will be very rough estimates until the reclamation is completed.

### E. COST/UNIT INFORMATION (Continued)

### **PRIORITY 1 PROBLEMS**

- 19. Check box to indicate if this entry is **initial data** or an updated/revised **change** or an updated/revised **total**.

19a. Are non-Fund resources being used?

NO\_\_\_ If YES, see Chapter 2 Part E for instructions.

YES\_\_\_ The information in this table must be entered into AMLIS for each non-AML Fund source.

Distribute the cost among the identified work problems by units and cost. Round units to one decimal place. Round dollar values to nearest whole dollar. Also, circle the appropriate type of measure--metric or English--used for each keyword unit. If English measure is used, AMLIS will convert it to metric.

|         |    |                              |                   |                   |          |                | COI                            | MPLETED P | ORTION (See note  | below)                        |
|---------|----|------------------------------|-------------------|-------------------|----------|----------------|--------------------------------|-----------|-------------------|-------------------------------|
|         | UN | FUNDED PO                    | ORTION            |                   | FUNDED P | ORTION         |                                |           |                   |                               |
| Problem | Er | Of Units<br>nglish<br>letric | Estimated<br>Cost | No. Of<br>English |          | Funded<br>Cost | No. Of Units<br>English Metric |           | Completed<br>Cost | Completion<br>Date<br>(MM/YY) |
| CS      | Mi | Km                           |                   | Mi                | Km       |                | Mi                             | Km        |                   |                               |
| CSL     | Ac | На                           |                   | Ac                | На       |                | Ac                             | На        |                   |                               |
| DH      | Ft | m                            |                   | Ft                | m        |                | Ft                             | m         |                   |                               |
| DI      | Ct | Ct                           |                   | Ct                | Ct       |                | Ct                             | Ct        |                   |                               |
| DPE     | Ac | На                           |                   | Ac                | На       |                | Ac                             | На        |                   |                               |
| DS      | Ac | На                           |                   | Ac                | На       |                | Ac                             | На        |                   |                               |
| GHE     | Ct | Ct                           |                   | Ct                | Ct       |                | Ct                             | Ct        |                   |                               |

| UMF  | Ac | На | Ac | На | Ac | На |  |
|------|----|----|----|----|----|----|--|
| HWB  | Ct | Ct | Ct | Ct | Ct | Ct |  |
| IRW  | Ac | На | Ac | На | Ac | На |  |
| Р    | Ct | Ct | Ct | Ct | Ct | Ct |  |
| PWAI | Ct | Ct | Ct | Ct | Ct | Ct |  |
| PWHC | Ct | Ct | Ct | Ct | Ct | Ct |  |
| S    | Ac | На | Ac | На | Ac | На |  |
| SB   | Ac | На | Ac | На | Ac | На |  |
| VO   | Ct | Ct | Ct | Ct | Ct | Ct |  |

Completions Note: Because a date must be associated with problems completed after March 31, 2001, it is recommended that the actual completed units and costs associated with the date be entered into AMLIS instead of the revised cumulative totals. While you may still enter revised cumulative totals, you can no longer enter cumulative values for units completed in more than one month except when entering information about units completed prior to March 31, 2001, you may enter one date for all units being entered even if they were completed on multiple dates prior to March 31, 2001, as AMLIS treats all dates on or before March 31, 2001, as March 2001.

#### PRIORITY 2 PROBLEMS

- 20. Check box to indicate if this entry is **initial data** or an updated/revised **change** or an updated/revised **total**.

20a. Are non-Fund resources being used?

NO\_\_ If YES, see Chapter 2 Part E for instructions.

YES\_\_\_ The information in this table must be entered into AMLIS for each non-AML Fund source.

Distribute the cost among the identified work problems by units and cost. Round units to one decimal place. Round dollar values to nearest whole dollar. Also, circle the appropriate type of measure--metric or English--used for each keyword unit. If English measure is used, AMLIS will convert it to metric.

|         |    |                      |                   |                   |          |                | СО                             | MPLETED | PORTION (See Note | e below)                      |
|---------|----|----------------------|-------------------|-------------------|----------|----------------|--------------------------------|---------|-------------------|-------------------------------|
|         |    | UNFUNDE              | D PORTION         | I                 | FUNDED P | ORTION         |                                |         |                   |                               |
| Problem |    | Of Units<br>h Metric | Estimated<br>Cost | No. Of<br>English |          | Funded<br>Cost | No. Of Units<br>English Metric |         | Completed<br>Cost | Completion<br>Date<br>(MM/YY) |
| CS      | Mi | Km                   |                   | Mi                | Km       |                | Mi                             | Km      |                   |                               |
| CSL     | Ac | На                   |                   | Ac                | На       |                | Ac                             | На      |                   |                               |
| DH      | Ft | m                    |                   | Ft                | m        |                | Ft                             | m       |                   |                               |
| DI      | Ct | Ct                   |                   | Ct                | Ct       |                | Ct                             | Ct      |                   |                               |
| DPE     | Ac | На                   |                   | Ac                | На       |                | Ac                             | На      |                   |                               |
| DS      | Ac | На                   |                   | Ac                | На       |                | Ac                             | На      |                   |                               |
| GHE     | Ct | Ct                   |                   | Ct                | Ct       |                | Ct                             | Ct      |                   |                               |
|         |    |                      |                   |                   |          |                |                                |         |                   |                               |

AML Inventory Manual
2001

March

| UMF | Ac | На | Ac | На | Ac | На |  |
|-----|----|----|----|----|----|----|--|

4-6

| HEF  | Ct | Ct | Ct | Ct | Ct | Ct |  |
|------|----|----|----|----|----|----|--|
| HWB  | Ct | Ct | Ct | Ct | Ct | Ct |  |
| IRW  | Ac | На | Ac | На | Ac | На |  |
| Р    | Ct | Ct | Ct | Ct | Ct | Ct |  |
| PWAI | Ct | Ct | Ct | Ct | Ct | Ct |  |
| PWHC | Ct | Ct | Ct | Ct | Ct | Ct |  |
| S    | Ac | На | Ac | На | Ac | На |  |
| SB   | Ac | На | Ac | На | Ac | На |  |
| VO   | Ct | Ct | Ct | Ct | Ct | Ct |  |

Completions Note: Because a date must be associated with problems completed after March 31, 2001, it is recommended that the actual completed units and costs associated with the date be entered into AMLIS instead of the revised cumulative totals. While you may still enter revised cumulative totals, you can no longer enter cumulative values for units completed in more than one month except when entering information about units completed prior to March 31, 2001, you may enter one date for all units being entered even if they were completed on multiple dates prior to March 31, 2001, as AMLIS treats all dates on or before March 31, 2001, as March 2001.

# E. COST/UNIT INFORMATION (Continued)

### **KEY TO KEYWORDS-- PRIORITY 3**

| KEYWORD |             | WORK UNITS |        |
|---------|-------------|------------|--------|
| Code    | Description | English    | Metric |

| SA<br>BE<br>PI<br>GO<br>SL<br>HR     | Spoil Area Bench Pits Gobs Slurry Haul Road                                                      | Acre<br>Acre<br>Acre<br>Acre<br>Acre              | Hectare Hectare Hectare Hectare Hectare Hectare Hectare |
|--------------------------------------|--------------------------------------------------------------------------------------------------|---------------------------------------------------|---------------------------------------------------------|
| MO<br>SP<br>H<br>EF<br>DP<br>WA<br>O | Mine Opening Slump Highwall Equipment/Facility Industrial/Residential Waste Water Problems Other | Count<br>Acre<br>Feet<br>Count<br>Acre<br>Gallons | Count Hectare Meter Count Hectare Liter                 |

**Use of Multiple Resources for AML Reclamation.** Multiple resources are sometimes used to reclaim AML problems. If more than one resource is used, you must answer question 21 for each source. The PAD will identify the primary funding source and all other resources should be listed separately on the same PAD.

Other resources can include, but are not limited to:

- \$ Other federal agencies such as the Bureau of Land Management, National Park Service, or U.S. Forest Service;
- \$ Other State, Tribal, or local government organization's non-OSM funding;
- \$ Fishing or recreation organizations;
- \$ Watershed/environmental organizations;
- \$ In-kind services provided by private companies or various organizations;
- \$ Other OSM funding sources;
- \$ Net proceeds from the sale of coal mined Aincidental@to the AML project, e.g., if projects carried out under the February 12, 1999, **COST/UNIT INFORMATION** (continued)

"Enhancing AML Reclamation@rule generate money from the sale of coal mined incidental to the AML project, the net proceeds are applied to the project funding and are shown as a separate funding source.

AML Inventory Manual
2001

Use your best judgment to allocate costs by problem type to each resource. Often these will be very rough estimates until the reclamation is completed.

# 4-8 PRIORITY 3 PROBLEMS

- 21. Check box to indicate if this entry is **initial data**, an updated/revised **change**, or an updated/revised **total**.
- - 21a. Are non-Fund resources being used.
    - NO If YES, see Chapter 2 Part E for instructions.
- YES\_ The information in this table must be entered into AMLIS for each non-AML Fund source. Distribute the cost among the identified work problems by units and cost. Round units to one decimal place. Round dollar values to nearest whole dollar. Also, circle the appropriate type of measure-metric or English-used for each keyword unit. If English measure is used, AMLIS will convert it to metric.

UNFUNDED PORTION FUNDED PORTION COMPLETED PORTION (See note below)

| Prob. | No. Of U    | nits   | Estimated | No. Of Ur   | nits   | Funded | No. Of Ur   | nits   | Completed<br>Cost | Completion      |
|-------|-------------|--------|-----------|-------------|--------|--------|-------------|--------|-------------------|-----------------|
| Type  | Englis<br>h | Metric | Cost      | Englis<br>h | Metric | Cost   | Englis<br>h | Metric |                   | Date<br>(MM/YY) |
| SA    | Ac          | На     |           | Ac          | На     |        | Ac          | На     |                   |                 |
| BE    | Ac          | На     |           | Ac          | На     |        | Ac          | На     |                   |                 |
| PI    | Ac          | На     |           | Ac          | На     |        | Ac          | На     |                   |                 |
| GO    | Ac          | На     |           | Ac          | На     |        | Ac          | На     |                   |                 |
| SL    | Ac          | На     |           | Ac          | На     |        | Ac          | На     |                   |                 |
| HR    | Ac          | На     |           | Ac          | На     |        | Ac          | На     |                   |                 |
| МО    | Ct          | Ct     |           | Ct          | Ct     |        | Ct          | Ct     |                   |                 |
| SP    | Ac          | На     |           | Ac          | На     |        | Ac          | На     |                   |                 |

AML Inventory Manual March

2001

|          |      |     |            |     | _              |     | 1 |
|----------|------|-----|------------|-----|----------------|-----|---|
| - 11 - 1 | F4   |     | <b>□</b> 4 |     |                |     | 1 |
| - н      | ⊢T . | i m | <b>⊢</b> T | rr) | I <b>⊢</b> T I | rr) | 1 |
|          | 1 (  | 111 | 1 (        | 111 | 1 (            | 111 | 1 |
|          |      |     |            |     |                |     |   |

4-9

| EF | Ct  | Ct    | Ct  | Ct    | Ct  | Ct    |  |
|----|-----|-------|-----|-------|-----|-------|--|
| DP | Ac  | На    | Ac  | На    | Ac  | На    |  |
| WA | Gal | Liter | Gal | Liter | Gal | Liter |  |
| 0  |     |       |     |       |     |       |  |

Completions Note: Because a date must be associated with problems completed after March 31, 2001, it is recommended that the actual completed units and costs associated with the date be entered into AMLIS instead of the revised cumulative totals. While you may still enter revised cumulative totals, you can no longer enter cumulative values for units completed in more than one month except when entering information about units completed prior to March 31, 2001, you may enter one date for all units being entered even if they were completed on multiple dates prior to March 31, 2001, as AMLIS treats all dates on or before March 31, 2001, as March 2001.

# KEY TO KEYWORDS-PRIORITY 4, 5, and 411(f)

# PRIORITY 4, 5 and 411(f) PROBLEMS

|         | PROBLEM TYPE                 | WORK    | UNITS    |
|---------|------------------------------|---------|----------|
| Code    | Description                  | English | Metric   |
| P4 COAL | RCF Recreational Facilities  | Count   | Count    |
| P4 COAL | CNF Conservation Facilities  | Count   | Count    |
| P4 COAL | ROD Roads                    | Feet    | Meters   |
|         |                              |         |          |
| P5 COAL | OSB Open Space Benefits      | Acres   | Hectares |
| P5 COAL | RCT Recreation Purpose       | Acres   | Hectares |
| P5 COAL | HST Historic Purpose         | Acres   | Hectares |
| 411(f)  | UTL Public Utilities         | Count   | Count    |
| 411(f)  | STR Public (Infra) Structure | Count   | Count    |
| 411(f)  | ROD Roads                    | Feet    | Meters   |
| 411(f)  | RCF Recreational Facilities  | Count   | Count    |
| 411(f)  | CNF Conservation facilities  | Count   | Count    |
| 411(f)  | O Other                      | Count   | Count    |

AML Inventory Manual 2001

March

| п |  |  |
|---|--|--|
| п |  |  |
| п |  |  |
|   |  |  |
|   |  |  |

4-11

### E. COST/UNIT INFORMATION (continued)

### PRIORITY 4, 5, AND 411(f) PROBLEMS

- 22. Check box to indicate if this entry is initial data, an updated/revised change or an updated/revised total.

22a. Are non-Fund resources being used.

NO\_\_ If YES, see Chapter 2 Part E for instructions.

YES\_\_ The information in this table must be entered into AMLIS for each non-AML Fund source. Distribute the cost among the identified work problems by units and cost. Rounds units to one decimal place. Round dollar values to nearest whole dollar. Also, circle the appropriate type of measure--metric or English--used for each keyword unit. If English measure is used, AMLIS will convert it to metric.

| Priority | Prob. Type | No. C   | Of Units | Cost (See note below) | Completion Date |  |
|----------|------------|---------|----------|-----------------------|-----------------|--|
|          |            | English | Metric   |                       | (MM/YY)         |  |
| P4 COAL  | UTL        | Ct      | Ct       |                       |                 |  |
| P4 COAL  | STR        | Ct      | Ct       |                       |                 |  |
| P4 COAL  | ROD        | Ft      | m        |                       |                 |  |
| P4 COAL  | RCF        | Ct      | Ct       |                       |                 |  |
| P4 COAL  | CNF        | Ct      | Ct       |                       |                 |  |
| P5 COAL  | RCT        | Ac      | На       |                       |                 |  |
| P5 COAL  | HST        | Ac      | На       |                       |                 |  |
| P5 COAL  | CNP        | Ac      | На       |                       |                 |  |

AML Inventory Manual March

2001

| P5 COAL | RCM | Ac | На |  |
|---------|-----|----|----|--|
| P5 COAL | OSB | Ac | На |  |
| 411(f)  | UTL | Ct | Ct |  |
| 411(f)  | STR | Ct | Ct |  |

4-12

| 411(f) | ROD | Ft | m  |  |
|--------|-----|----|----|--|
| 411(f) | RCF | Ct | Ct |  |
| 411(f) | CNF | Ct | Ct |  |
| 411(f) | 0   |    |    |  |

Completions Note: Because a date must be associated with problems completed after March 31, 2001, it is recommended that the actual completed units and costs associated with the date be entered into AMLIS instead of the revised cumulative totals. While you may still enter revised cumulative totals, you can no longer enter cumulative values for units completed in more than one month except when entering information about units completed prior to March 31, 2001, you may enter one date for all units being entered even if they were completed on multiple dates prior to March 31, 2001, as AMLIS treats all dates on or before March 31, 2001, as March 2001.